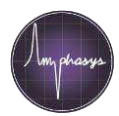

### **Introduction**

Laptops operating the Ampha Z32 Impedance Flow Cytometer need to fulfil minimum requirements, and the communication interfaces need to be configured correctly. This document describes the setup of a new computer. Please follow the steps carefully.

## **Materials**

- Laptop meeting the minimal requirements (see box to the right) and administrator rights
- Ampha Z32, ethernet cable and ethernet-to-USB adapter
- At least one available license (professional or standard)

#### **Laptop minimum requirements**

- i5 64 bit dual core processor or higher (recommended: i7)
- 8 GB RAM
- At least 128 GB SSD (recommended: 256 GB SSD)
- Full HD screen (screen resolution 1920x1080, recommended: 15˝ screen)
- Windows 7 or 10 Pro
- Computer name must be in ASCII characters, e.g. AMPHASYS-PC
- OpenGL 3.3 graphics card or higher
- At least 2 free USB 2.0 connectors
- Internet access (WLAN or Ethernet)
- USB-Mouse

## **Laptop setup and configuration**

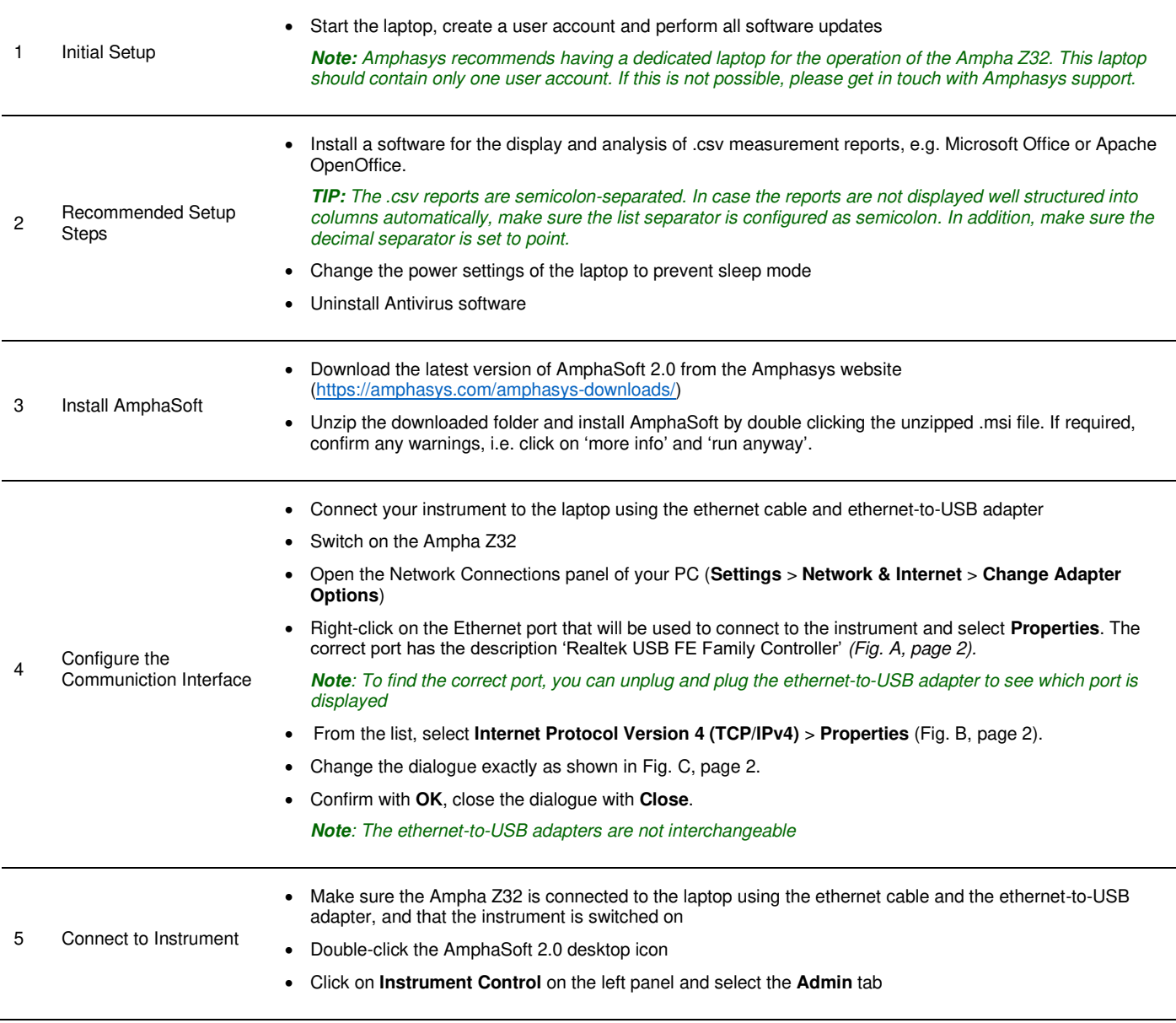

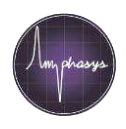

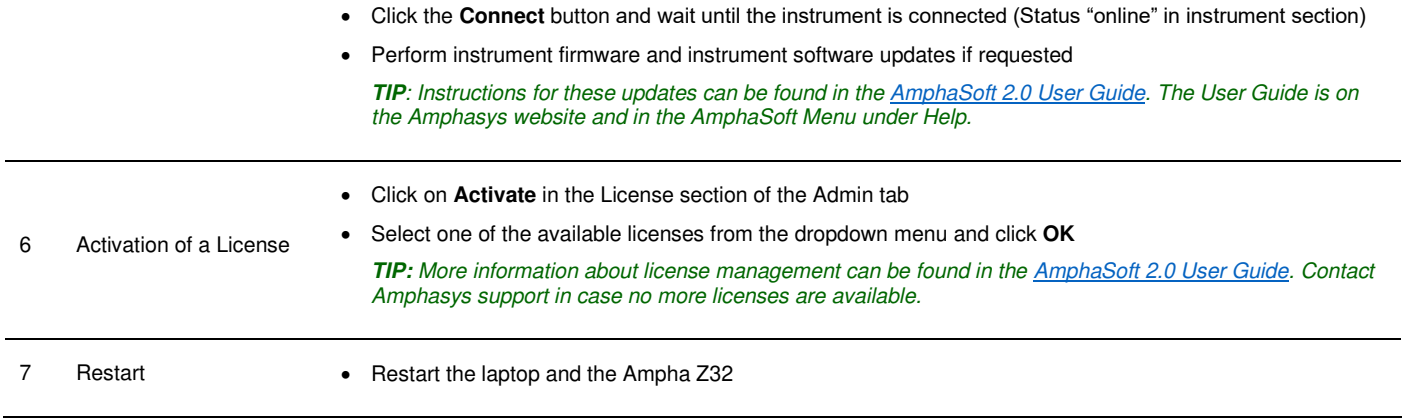

# **Figures**

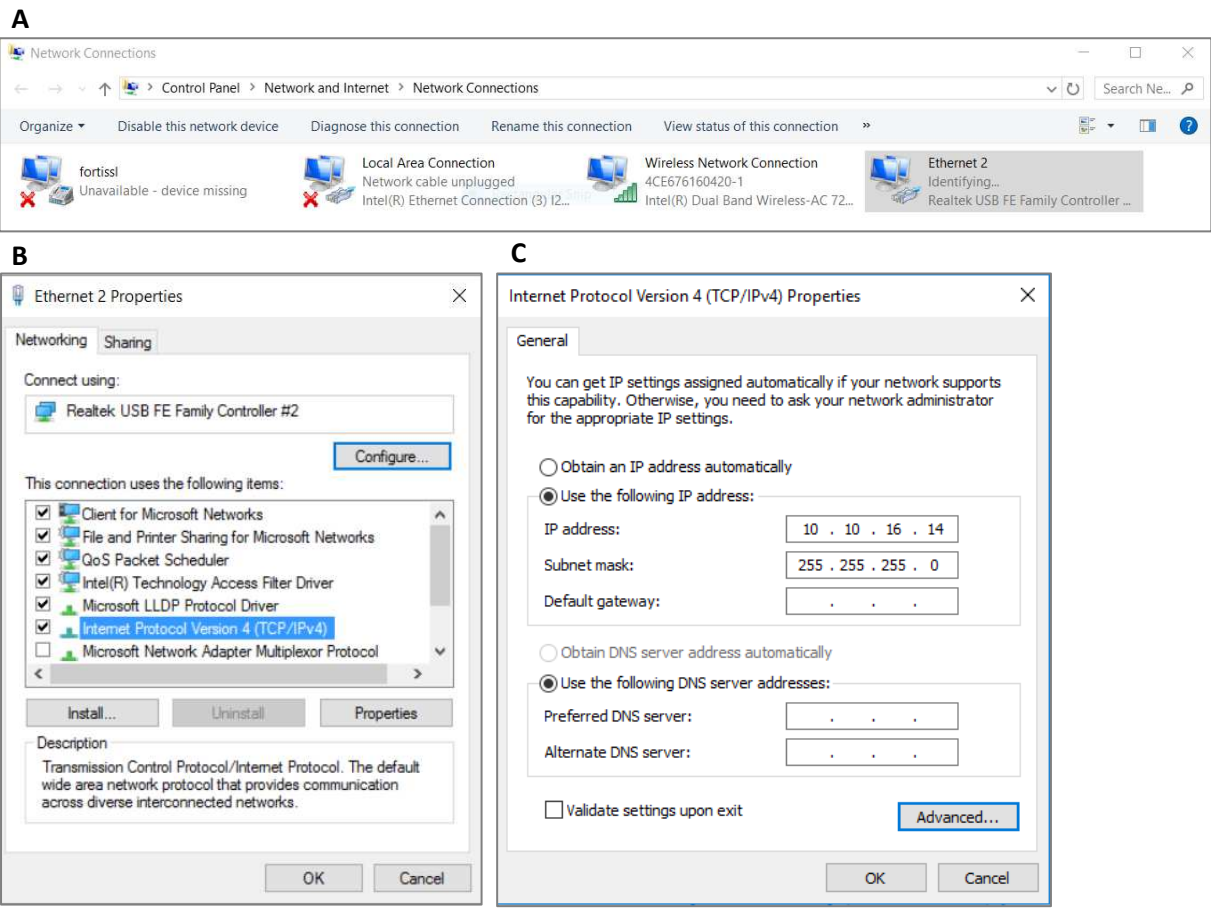